# **RTD Simulator Pt 100 /385**

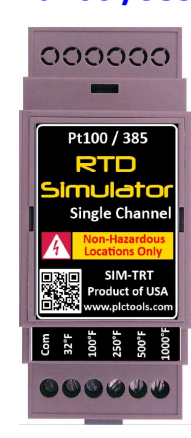

### **WWW.PLCTOOLS.COM Product of USA**

The **RTD Simulator** was developed to assist maintenance personnel and integrators in RTD analog input testing, troubleshooting and application development.

It temporarily replaces and simulates a 2-wire, 3wire or 4-wire Platinum 100 Ohm 385 RTD resistor.

Five fixed output settings are available: 32°F, 100°F, 250°F, 500°F and 1000°F**.**

A specific output selection made by connecting signal wire to one of the five output terminals

**Do not connect more than one output at the same time.** 

#### **Important:**

**Do not use this device for calibration of input modules or instruments.** 

**This device is a simple tester that provides simulated signal within a selected range.**

**DISCLAIMER** 

This device is intended to provide general assistance with RTD input debugging, testing and application development.

It should not be permanently used in live production systems.

Accordingly, production system must be tested and commissioned with real instruments to ensure safe and reliable operation.

#### **IN NO EVENT SHALL THE DEVICE MANUFACTURER BE LIABLE FOR ANY DAMAGES OF ANY KIND INCLUDING DIRECT, INDIRECT, INCIDENTAL, CONSEQUENTIAL, LOSS OF PROFIT OR DAMAGE.**

The examples and diagrams in this manual are included for illustrative purposes only. Because of the many variables and requirements associated with any particular installation, the device manufacturer cannot assume responsibility or liability for actual use based on the examples and diagrams.

Before making any decision or taking any action that might affect your equipment, you should consult a qualified professional advisor.

## **Typical Two-Wire RTD Connection**

Connect **Com** and one of **Output** terminals directly to the PLC input

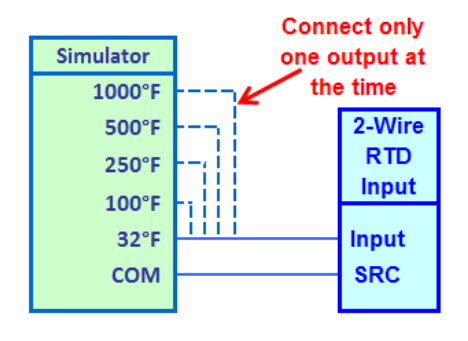

**RTD Output** 

Operating Ambient

**Simulation** RTD 100 Ohm Platinum 385 100 Ohm @ 32°F α=0.0385

Output Range 32**°**F ..1000**°**F Fixed Preset 32, 100, 250, 500, 1000°F Output Selection Terminal Output Accuracy not calibrated, preset with RTD PLC Input Power Rating 0.125W Max Applied Voltage 3.5V Output Protection None

Temperature 32°F ..140°F

### **This is not a calibration device and can't be used**

**for a RTD input calibration**  Currently the device does not carry any agency approvals and is not compliant with RoHS.

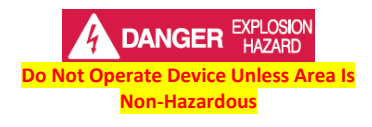

## **Typical Three-Wire RTD Connection**

Connect dual wires to the **Com** terminal and a single wire to one of the **Outputs**

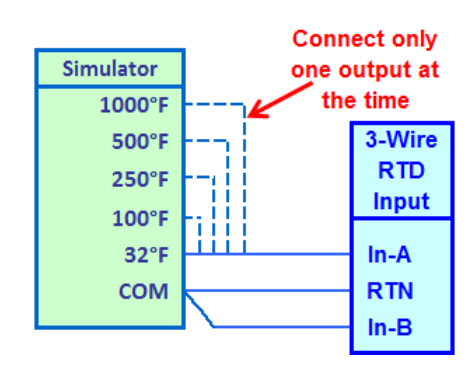

**4-Wire RTD simulation:**

Connect dual wires to the **Com** terminal and dual wires to one of the **Outputs**